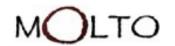

## **WP4 Current Status**

GF Eclipse Plugin: Ontology Grammar Wizard

MOLTO 5<sup>th</sup> Project Meeting 20<sup>th</sup> September, Utrecht Maria Mateva

maria.mateva@ontotext.com

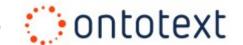

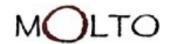

# Ontotext's team - updates

- Borislav Popov (borislav.popov@ontotext.com)
  - Site Leader
- Dr. Georgi Georgiev (georgi.georgiev@ontotext.com)
  - Manager/Technologies Expert
- Laura Tolosi, PhD candidate (laura.tolosi@ontotext.com)
  - Currently contributing to WP-7
- Maria Mateva (maria.mateva@ontotext.com)
  - Currently contributing to WP-7
- Dr. Mariana Damova (mariana.damova@ontotext.com)
  - Currently contributing to WP-8
- Stefan Enev (stefan.enev@ontotext.com)
  - Integration Expert

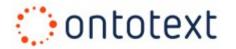

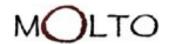

### WP4 Deliverables

- D4.1 Knowledge Representation Infrasructure
  - Was approved
- D4.2 Data Models, Alignment Methodology, Tools and Documentation
  - Pending final review
- D4.3 Grammar-Ontology Interoperability
  - Pending final review

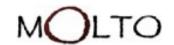

### Reviewers notes

- D4.2 Data Models, Alignment Methodology, Tools and Documentation
  - Why wasn't UHEL more involved?
- D4.3 Grammar-Ontology Interoperability
  - Why wasn't UGOT more involved?
  - To what extent can automation be achieved? Discussion.

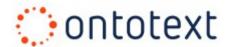

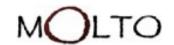

# **Automation Challenges**

- D4.3 Grammar-Ontology Interoperability
  - Automation insures faster adaptations to new use cases and applications
  - We would like to encourage further discussions with GF experts in order to find better solutions.
- Fields of improvements of the automation
  - GF abstract representation to SPARQL
  - RDF(SPARQL results) to NL
- Query Language

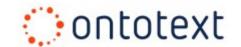

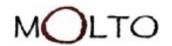

### Concrete tasks on WP4

- Fixing minor problems on the Molto-KRI prototype (http://molto.ontotext.com)
  - e.g. "Missing error message for wrong NL queries"
- Improvements to Grammar Query Builder Helper (GQBH) implementation of direct mapping from GF Abstract Grammar to SPARQL syntax.

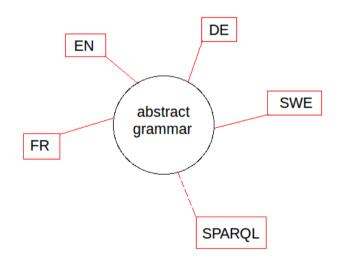

- More involvement of UGOT
- Updates of GF-Eclipse Plugin Ontology Grammar Wizard

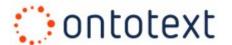

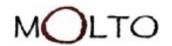

#### GF-Eclipse Plugin Ontology Grammar Wizard(1)

- Extension of the GF-Eclipse Plugin
- Based on GQBH
- Leads a user to create abstract, concrete(English) and concrete
   SPARQL gf grammar, based on user-friendly templates that are filled in with repository entities by the user
- The wizard connects to a SPARQL endpoint and uses the ontology provided by it.
- Then the user has to provide a specific templates file.
- Next, pages for filling the templates are available.
- Finally, the user is prompted to export the grammars created from the templates.
- The exported grammars can then be edited by the GF Eclipse plugin.

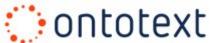

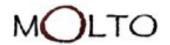

#### GF-Eclipse Plugin Ontology Grammar Wizard(2)

User selects
 a SPARQL
 endpoint
 and a specific
 template

| New Ontology Grammar                                      |                                                                                         |  |  |  |
|-----------------------------------------------------------|-----------------------------------------------------------------------------------------|--|--|--|
| Select a SPARQL endpoint URL and a grammar templates file |                                                                                         |  |  |  |
|                                                           |                                                                                         |  |  |  |
| Repository URL:                                           | http://localhost:8080/repositories/molto-repository                                     |  |  |  |
| Username:                                                 | onto                                                                                    |  |  |  |
| Password:                                                 | •••••                                                                                   |  |  |  |
| Connect                                                   |                                                                                         |  |  |  |
| Successfully connected.                                   |                                                                                         |  |  |  |
| Templates file:                                           | rkspace/org.grammaticalframework.eclipse.ontology-grammar/resources/template.xml Browse |  |  |  |
| Validate Templ                                            | ate                                                                                     |  |  |  |
| The template is                                           | valid.                                                                                  |  |  |  |
|                                                           |                                                                                         |  |  |  |
|                                                           |                                                                                         |  |  |  |
|                                                           |                                                                                         |  |  |  |
|                                                           |                                                                                         |  |  |  |
| (2)                                                       | Park North Court Court                                                                  |  |  |  |
| •                                                         | < Back   Next > Cancel Finish                                                           |  |  |  |

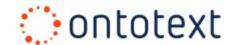

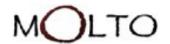

#### GF-Eclipse Plugin Ontology Grammar Wizard(3)

User selects

 a pattern from
 the template

| elect a template for the grammar            |  |
|---------------------------------------------|--|
| wailable templates:                         |  |
| Show me all [CLASS_NAME].                   |  |
| Show me information about all [CLASS_NAME]. |  |
| Show me information about [CLASS_INSTANCE]. |  |
|                                             |  |
|                                             |  |

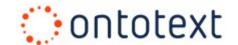

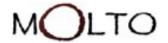

#### GF-Eclipse Plugin Ontology Grammar Wizard(4)

User selects bindings to complete the grammar

needed.

| New Ontology Grammar                                                                                                    |                                                                                                    |  |  |
|----------------------------------------------------------------------------------------------------|----------------------------------------------------------------------------------------------------|--|--|
| Select a binding for a template.                                                                                                    |                                                                                                    |  |  |
|                                                                                                    |                                                                                                    |  |  |
| Classes                                                                                                    | Instances of classes                                                                                                    |  |  |
| http://www.lehigh.edu/~zhp2/2004/0401/univ-bench.owl#ResearchGroup    research group http://www.lehigh.edu/~zhp2/2004/0401/univ-bench.owl#Schedule    schedule http://www.lehigh.edu/~zhp2/2004/0401/univ-bench.owl#Software    software program http://www.lehigh.edu/~zhp2/2004/0401/univ-bench.owl#Software    software program http://www.lehigh.edu/~zhp2/2004/0401/univ-bench.owl#Specification    published specification http://www.lehigh.edu/~zhp2/2004/0401/univ-bench.owl#Student    student http://www.lehigh.edu/~zhp2/2004/0401/univ-bench.owl#SystemsStaff    systems staff worker http://www.lehigh.edu/~zhp2/2004/0401/univ-bench.owl#TeachingAssistant    university teaching ass http://www.lehigh.edu/~zhp2/2004/0401/univ-bench.owl#TeachingAssistant    university teaching ass http://www.lehigh.edu/~zhp2/2004/0401/univ-bench.owl#UndergraduateStudent    undergraduate stu http://www.lehigh.edu/~zhp2/2004/0401/univ-bench.owl#University    university http://www.lehigh.edu/~zhp2/2004/0401/univ-bench.owl#University    university http://www.lehigh.edu/~zhp2/2004/0401/univ-bench.owl#University    university http://www.lehigh.edu/~zhp2/2004/0401/univ-bench.owl#University    university http://www.lehigh.edu/~zhp2/2004/0401/univ-bench.owl#VisitingProfessor    visiting professor http://www.lehigh.edu/~zhp2/2004/0401/univ-bench.owl#VisitingProfessor    visiting professor http://www.lehigh.edu/~zhp2/2004/0401/univ-bench.owl#VisitingProfessor    visiting professor http://www.lehigh.edu/~zhp2/2004/0401/univ-bench.owl#VisitingProfessor    visiting professor http://www.lehigh.edu/~zhp2/2004/0401/univ-bench.owl#VisitingProfessor    visiting professor http://www.lehigh.edu/~zhp2/2004/0401/univ-bench.owl#VisitingProfessor    visiting professor http://www.lehigh.edu/~zhp2/2004/0401/univ-bench.owl#VisitingProfessor    visiting professor    Show me information about "FYI".  Show me information about "YIP".  Show me information about "M. O. T.".  How would you like to proceed?  Select more templates | http://www.ontotext.com/kim/2006/05/wkb#StopAbbreviations_T.1    M.O.T. http://www.ontotext.com/kim/2006/05/wkb#StopAbbreviations_T.2    M O T http://www.ontotext.com/kim/2006/05/wkb#StopAbbreviations_T.3    M. O. T. http://www.ontotext.com/kim/2006/05/wkb#StopAbbreviations_T.4    MOT http://www.ontotext.com/kim/2006/05/wkb#Abbreviation_T.1    WRT http://www.ontotext.com/kim/2006/05/wkb#Abbreviation_T.2    VIP http://www.ontotext.com/kim/2006/05/wkb#Abbreviation_T.3    FYI http://www.ontotext.com/kim/2006/05/wkb#Abbreviation_T.4    ASAP http://www.ontotext.com/kim/2006/05/wkb#Abbreviation_T.5    IMHO |  |  |
|                                                                                                    |                                                                                                    |  |  |
| <b>②</b>                                                                                                    | < Back Next > Cancel Finish                                                                                                    |  |  |
|                                                                                                    |                                                                                                    |  |  |

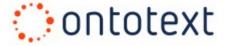

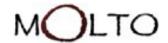

#### GF-Eclipse Plugin Ontology Grammar Wizard(5)

- User completes the wizard by pointing where the grammars can be stored
- The result are three GF grammars:
  - Abstract Grammar
  - Concrete English Grammar
  - Concrete SPARQL Grammar

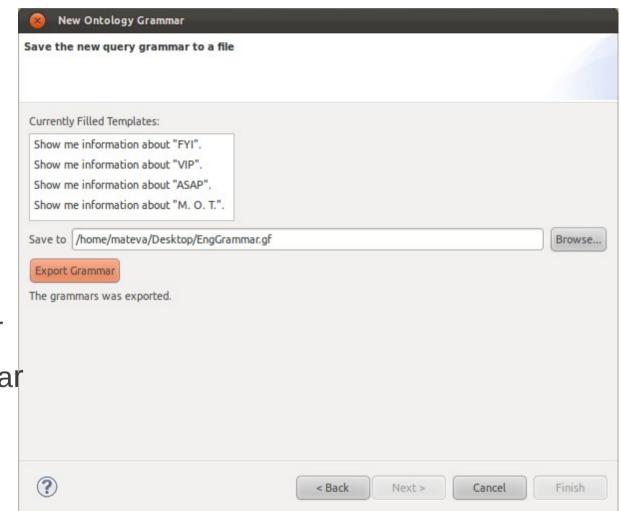

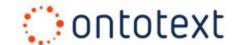

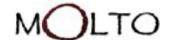

# Questions

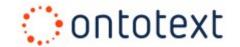

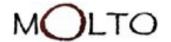

# Thank you for your attention!

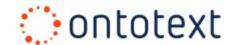